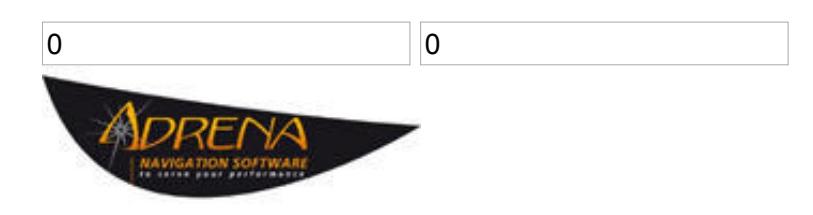

# Adrena - Sauvegarde et restauration en 1 clic !

Simplifiez-vous la réinstallation de vos données et conservez-les en lieu sûr…

- [Article](#page-0-0)
- [Photos](#page-1-0)

<span id="page-0-0"></span>Chaque année, Adrena, concepteur de logiciel de navigation, propose au mois de décembre une nouvelle version de son logiciel de navigation. Fin 2015, la version 13 a apporté son lot d'innovations et de nouvelles fonctionnalités.

Parmi elles, l'outil de sauvegarde est conçu pour exporter les paramètres et fichiers du logiciel afin de les conserver et de les restaurer sur un autre ordinateur.

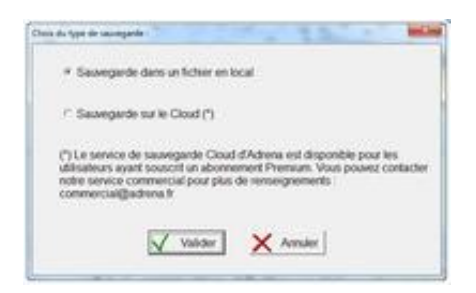

Concrètement, l'outil de sauvegarde enregistre un fichier compressé dans un format propriétaire (.adrz) sur le support de votre choix (clé USB, disque de sauvegarde, etc…) contenant les données à sauvegarder.

Les abonnés au « Service Premium Adrena » bénéficient, en plus, d'un espace de stockage en ligne leur permettant de télécharger la sauvegarde directement sur le cloud.

## La sauvegarde

Il est possible de sauver l'intégralité de la configuration et des fichiers ou de faire un choix sur les éléments qui viendront composer la sauvegarde. Par exemple, la sauvegarde des cartes CMap peut être générée en choisissant dans la catégorie « Fichier » l'option « Cartes C-Map » :

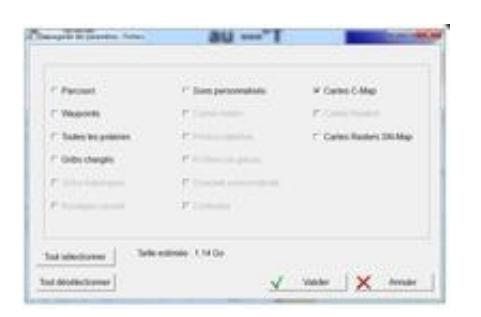

Toutes vos cartes C-Map et vos codes seront sauvegardés et pourront être ainsi restaurés sur un nouvel ordinateur.

# La restauration

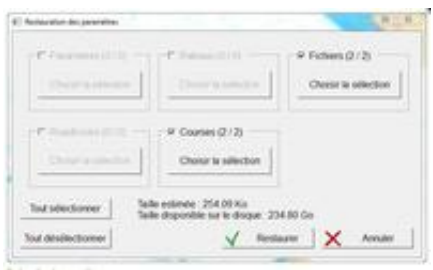

La restauration peut être lancée à partir d'un fichier local ou du cloud Adrena (compte Premium uniquement) en utilisant le menu Paramètres → Restaurer Paramètres.

Il est alors possible de tout restaurer ou de choisir, parmi les éléments disponibles dans la sauvegarde, ceux que l'on veut importer.

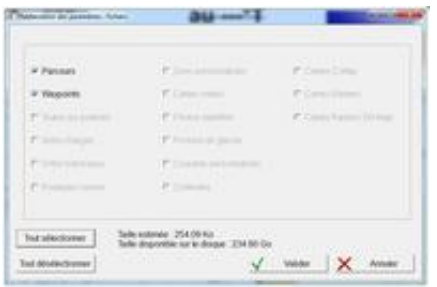

Dans l'exemple ci-dessus, la section « Fichiers » de cette sauvegarde contient des cartes C-Map. On peut choisir de les restaurer sans sélectionner les paramètres des autres sections. Les cartes C-Map seront alors recopiées et activées sur l'ordinateur sans utiliser de logiciel tiers.

#### Les échanges de données

Les navigateurs ou les équipes de course propriétaires d'un ou plusieurs dongles bénéficieront d'un système de partage des données basé sur le cloud (Premium uniquement). Chaque utilisateur de ces dongles pourra recevoir l'autorisation de se connecter au Cloud du dongle de son équipier ou de son propre dongle bureau.

## Le Service Premium

La souscription au Service Premium inclut :

- La sauvegarde de tous les paramètres et fichiers du logiciel (polaires, parcours, réglages des données numériques, cartes,…) sur son cloud privé ADRENA avec possibilité de les récupérer à tout moment à partir d'une connexion internet !
- Une hotline téléphonique dédiée pour une assistance technique sur le logiciel,
- 10 % de réduction sur les formations.

L'outil de sauvegarde offre ainsi la possibilité de migrer facilement Adrena d'un ordinateur à l'autre, de créer un ordinateur de secours strictement identique et d'échanger des données en équipe.

<span id="page-1-0"></span>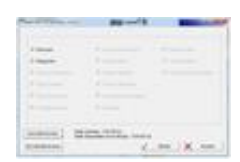